[भाग  $\Pi$ -खण्ड 3(i)]

Ī.

## भारत का राजपत्र : असाधारण

## MINISTRY OF ENVIRONMENT, FOREST AND CLIMATE CHANGE

## **NOTIFICATION**

## New Delhi, the 27th March, 2018

G.S.R. 285(E). - In exercise of powers confirmed by sections 6, 8 and 25 of the Environment (Protection) Act, 1986 (29 of 1986), read with sub-rule (4) of rule 5 of the Environment (Protection) Rules, 1986, the Central Government hereby makes the following rules to amend the Plastic Waste Management Rules, 2016, published in the Gazette of India, Extraordinary, vide number G.S.R. 320(E), dated the 18<sup>th</sup> March, 2016, after having dispens the requirement of notice under clause (a) of sub-rule (3) of rule 5 of the aforesaid rules in public interest, namely :-

These rules may be called Plastic Waste Management (Amendment) Rules, 2018.  $\mathbf{0}$ 

They shall come into force on the date of their publication in the Official Gazette.  $(2)$ 

In the Plastic Waste Management Rules, 2016 (hereinafter referred to as the said rules), in rule 3,- $\overline{2}$ .

after clause (a), the following clause shall be inserted, namely:î.

"(ab) 'alternate use' means use of a material for a purpose other than for which it was conceived, which is beneficial because it promotes resource efficiency;":

 $\ddot{\mathbf{h}}$ after clause (g), the following clause shall be inserted, namely:-

"(ga) 'energy recovery' means energy recovery from waste that is conversion of waste material into usable heat, electricity or fuel through a variety of processes including combustion, gasification, pyrolisation, anaerobic digestion and land fill gas recovery:".

In the said rules, in rule 9, in sub-rule (3), for the words "non-recyclable multilayered plastic if any", the words 3. "multi-layered plastic which is non-recyclable or non-energy recoverable or with no alternate use" shall be substituted.

In the said rules, in rule 13, for the sub-rule (2) the following sub-rule shall be substituted, namely: - $4.$ 

Every producer or brand-owner shall, for the purpose of registration or renewal of registration,  $"(2)$ make an application, in Form 1 to,-

(i) the concerned State Pollution Control Board or Pollution Control Committee of the Union territory, if operating in one or two states or Union territories; or

(ii) the Central Pollution Control Board, if operating in more than two States or Union Territories.".

 $5.$ In the said rules, the rule 15 shall be omitted.

[F. No. 17-2/2001-HSMD]

RITESH KUMAR SINGH, JL Secy.

Note: The principal rules were published in the Gazette of India, Extraordinary, Part II, Section 3, Sub-section (i), vide number GSR 320(E), dated the 18<sup>th</sup> March, 2016.

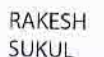

Digitally signed by<br>RAKESH SUKUL<br>Date: 2018.03.31 12:47:34<br>+05.30

Uploaded by Dte, of Printing at Government of India Press, Ring Road, Mayapuri, New Delhi-110064 and Published by the Controller of Publications, Delhi-110054.

3